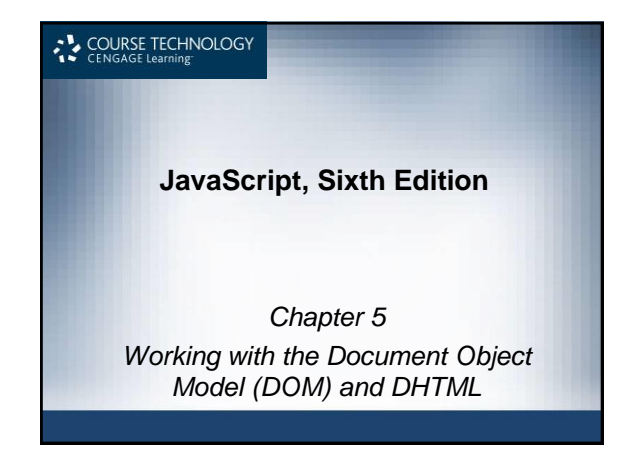

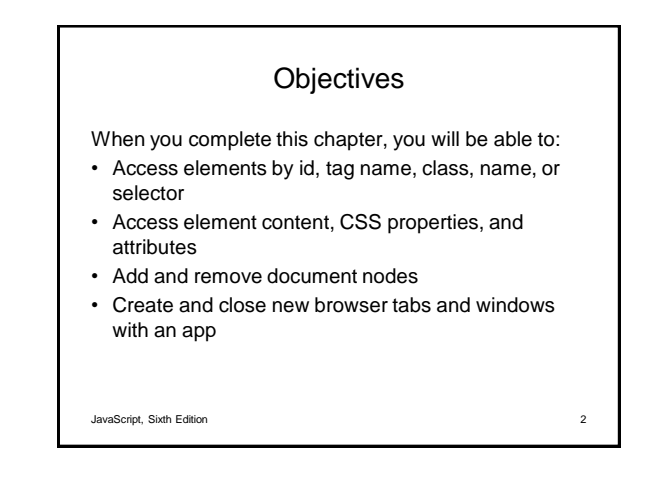

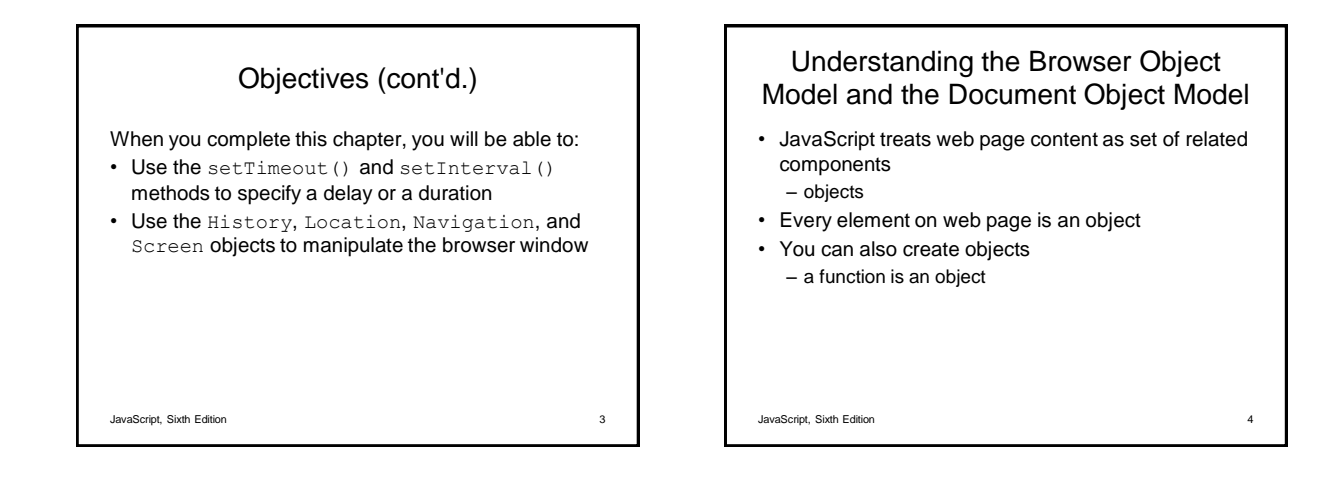

## Understanding the Browser Object Model

- Browser object model (BOM) or client-side object model
	- Hierarchy of objects
	- Each provides programmatic access
		- To a different aspect of the web browser window or the web page
- Window object
	- Represents a Web browser window
	- Called the global object
		- Because all other BOM objects contained within it

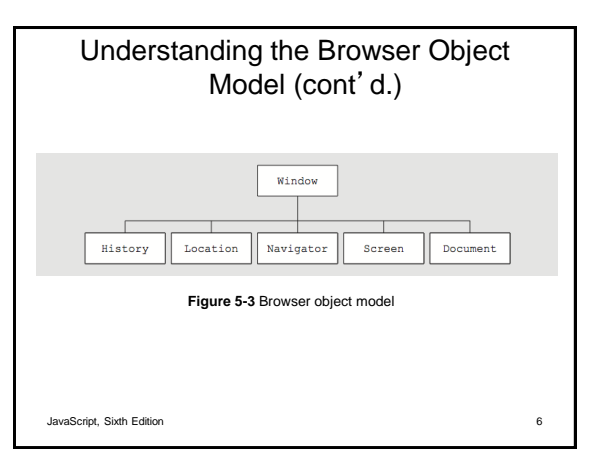

## The Document Object Model

- Document object
	- Represents the Web page displayed in a browser
	- Contains all Web page elements
	- JavaScript represents each element by its own object

JavaScript, Sixth Edition 7

### The DOM and DHTML • Dynamic HTML (DHTML) – Interaction can change content of web page without reloading – Can also change presentation of content – Combination of HTML, CSS, and JavaScript • DOM – example of an application programming interface (API) – structure of objects with set of properties and methods

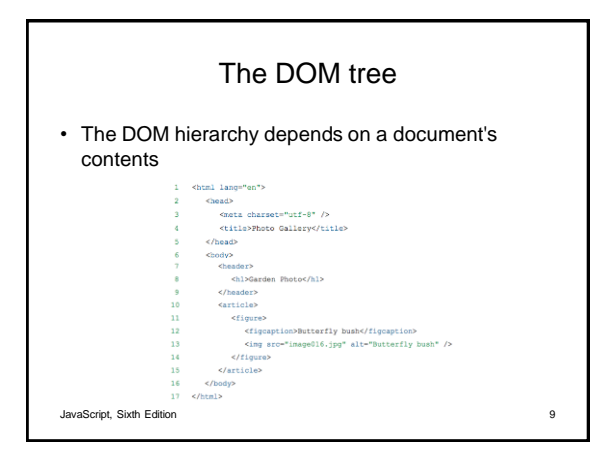

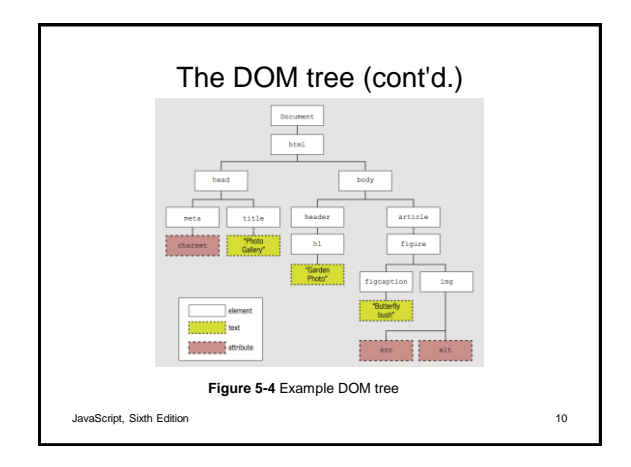

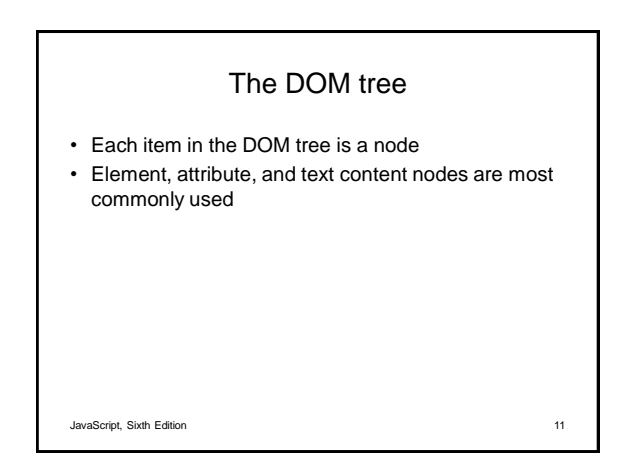

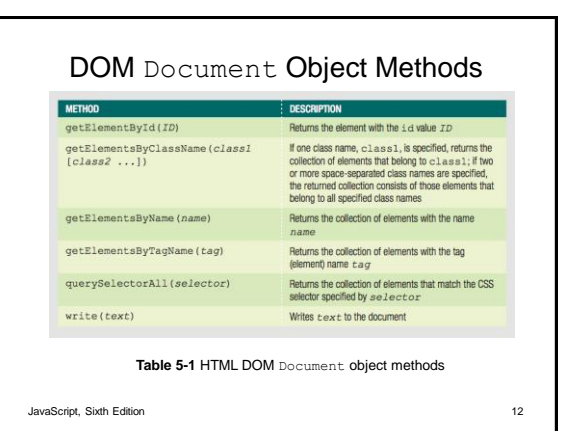

# DOM Document Object Properties

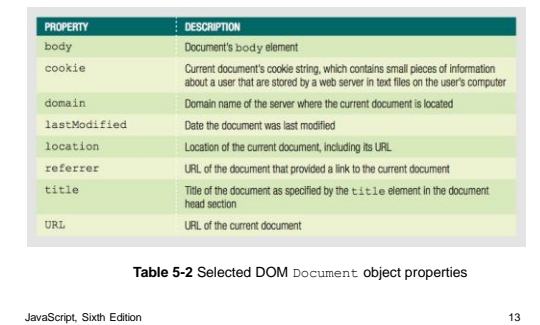

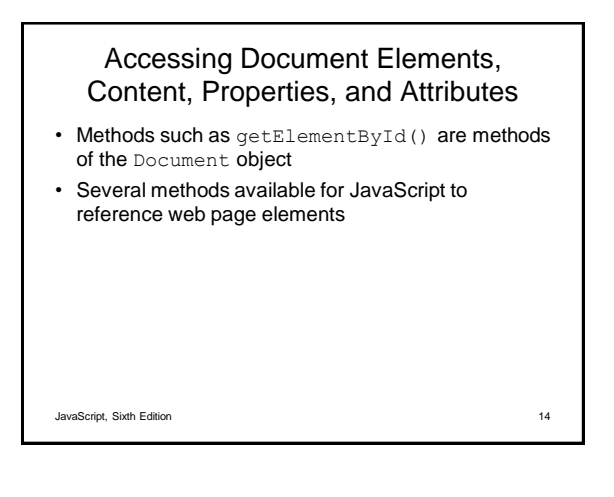

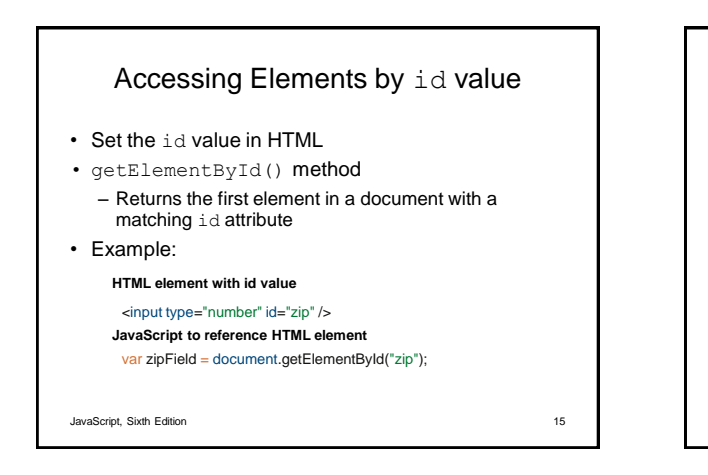

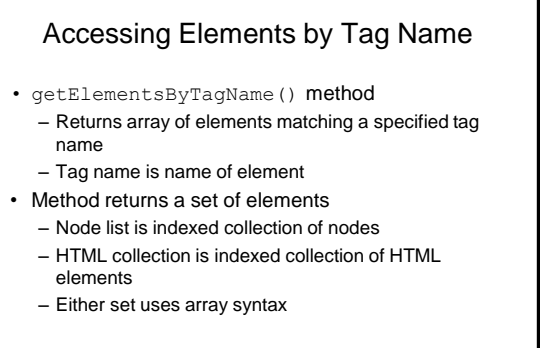

JavaScript, Sixth Edition 16

Accessing Elements by Tag Name (cont'd.)

• Example:

- Index numbers start at 0, so second element uses index number 1
- To work with the *second* h1 element on a page:

var secondH1 = document.getElementsByTagName("h1")[1];

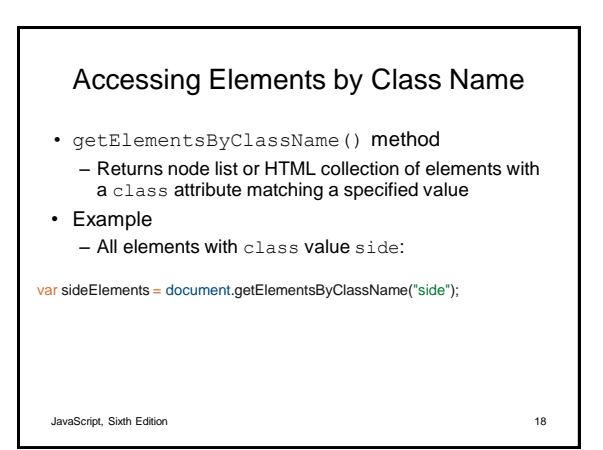

# Accessing Elements by Class Name (cont'd.)

- class attribute takes multiple values, so getElementsByClassName() method takes multiple arguments
- Arguments enclosed in single set of quotes, with class names separated by spaces
- Example – All elements with class values side and green:

var sideGreenElements = document.getElementsByClassName("side green");

JavaScript, Sixth Edition 19

### Accessing Elements by Name

- getElementsByName() method
	- Returns node list or HTML collection of elements with a name attribute matching a specified value
- Not as useful as preceding options – But creates more concise code when accessing set of option buttons or check boxes in a form:

var colorButtons = document.getElementsByName("color");

• Not standard in IE9 and earlier versions of IE, so important to test

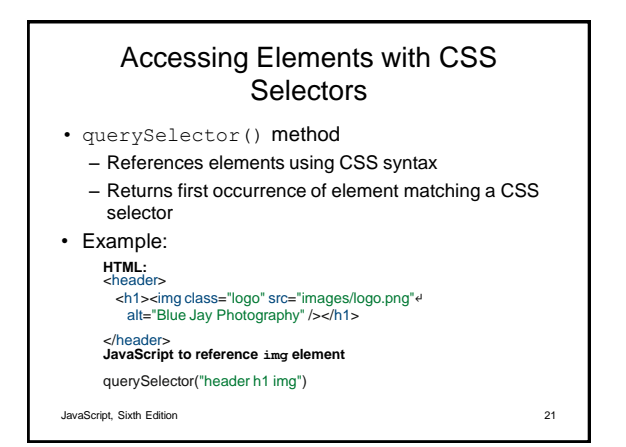

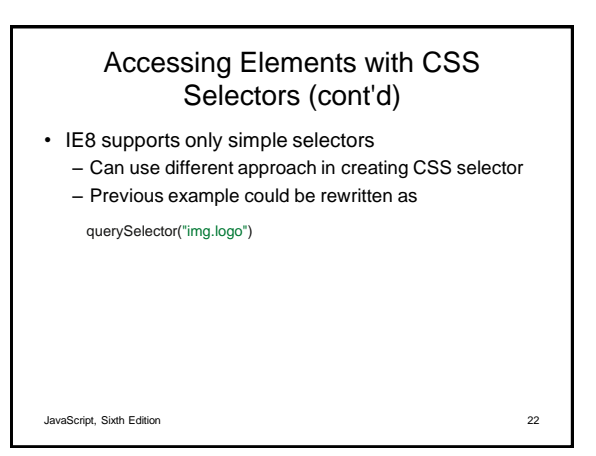

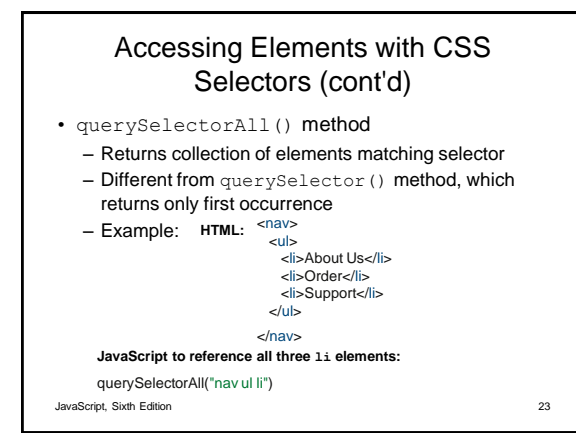

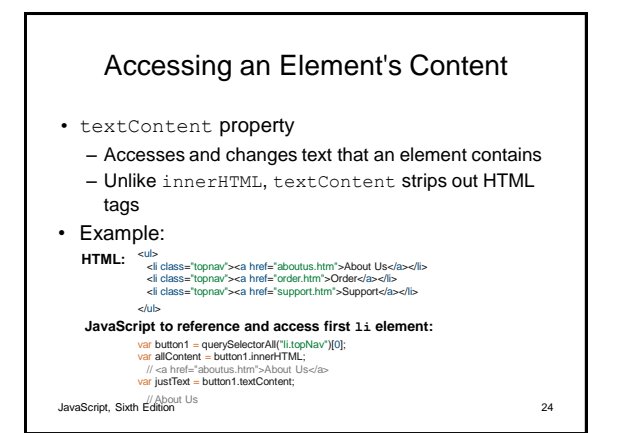

# Accessing an Element's Content (cont'd)

- textContent property is more secure
	- Not supported by IE8 or earlier
	- Some developers use if/else construction to implement textContent only on supported browsers

#### JavaScript, Sixth Edition 25

### Accessing an Element's CSS **Properties**

- Can access CSS properties through DOM
	- Use dot notation
	- Reference element's style property followed by name of CSS property
	- Example: change value of CSS display property to none for element with id value logo:

document.getElementById("logo").style.display = "none";

JavaScript, Sixth Edition 26

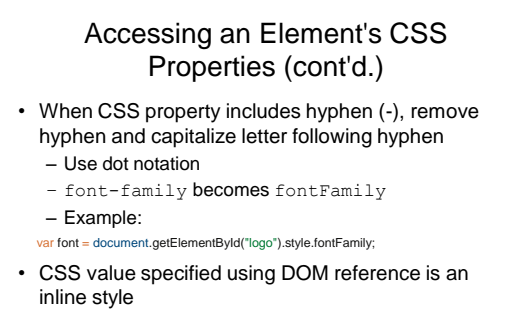

– Higher priority than embedded or external styles

JavaScript, Sixth Edition 27

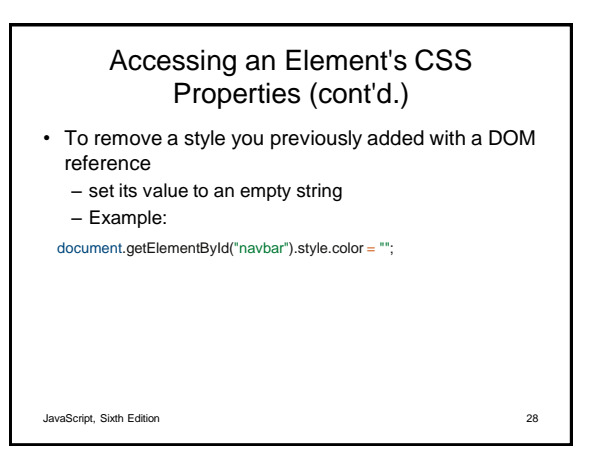

# Accessing Element Attributes

- Access element attribute with period and name of attribute after element reference
	- Reference element with id value homeLink:
	- document.getElementById("homeLink")
	- Reference href attribute of same element: document.getElementById("homeLink").href
- Can use to look up attribute value and assign to variable, or to assign new value to attribute

JavaScript, Sixth Edition 29

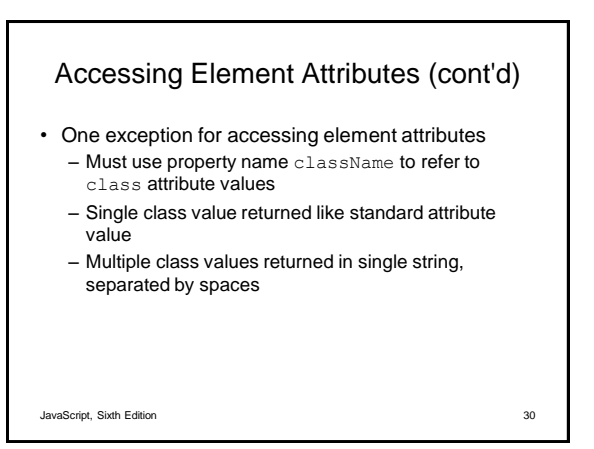

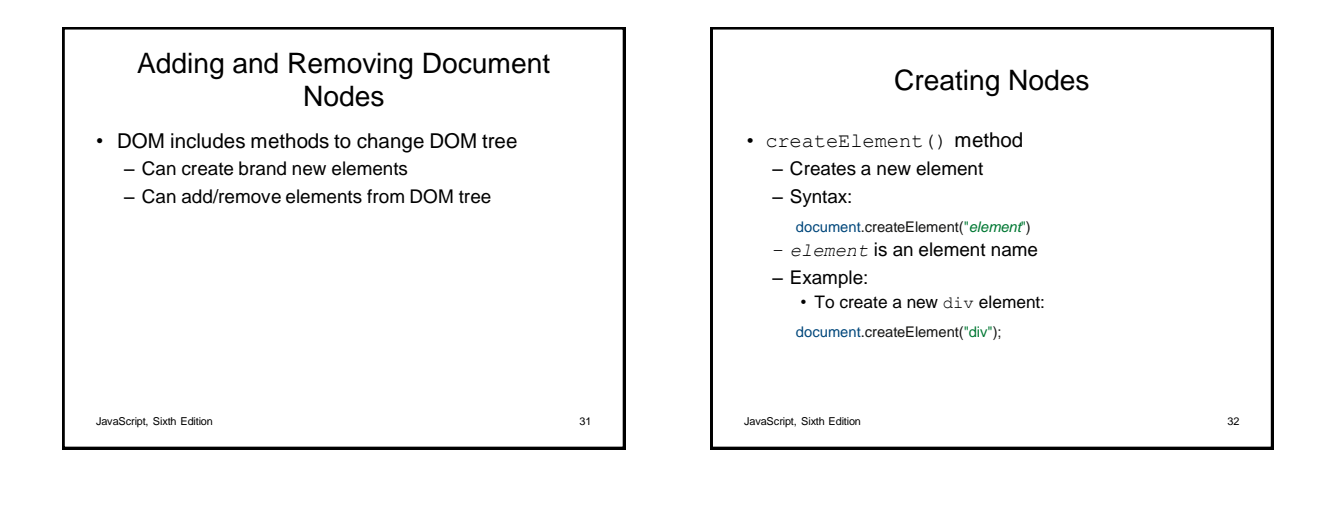

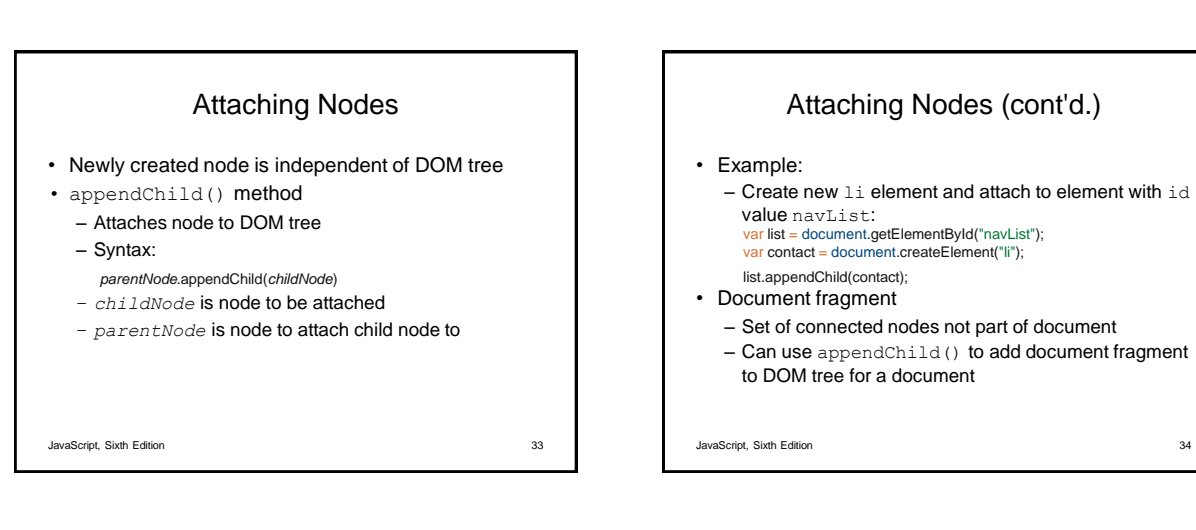

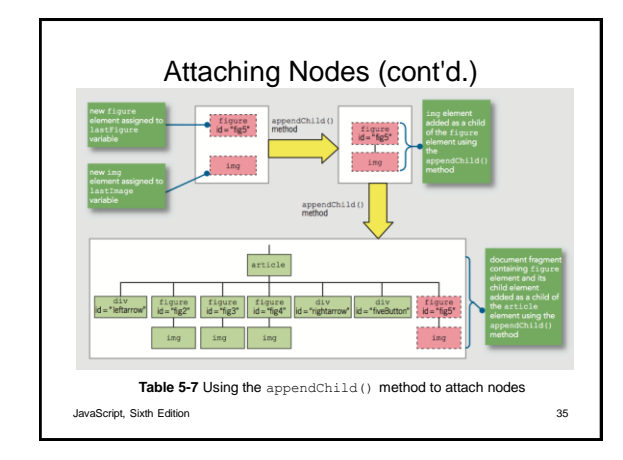

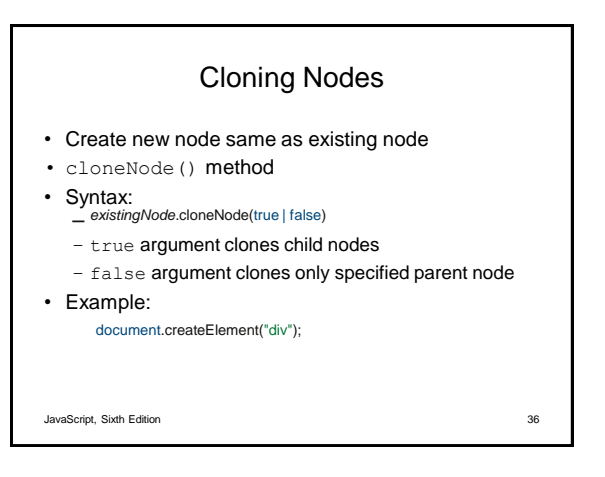

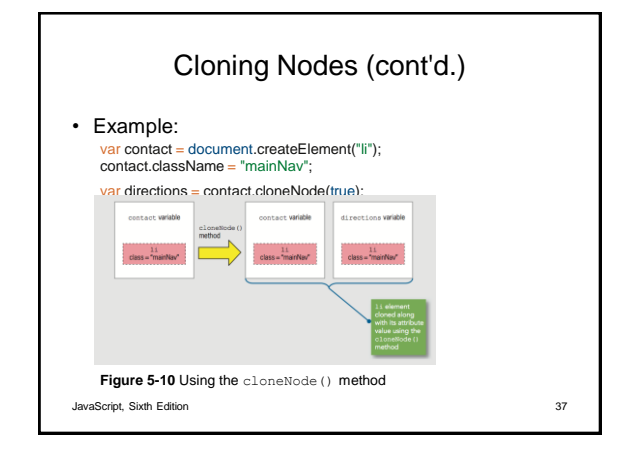

# Inserting Nodes at Specific Positions in the Document Tree

- New node created with createElement() is not attached to document tree
- appendChild() adds node after existing child nodes

– *parentNode*.insertBefore(*newChildNode*, *existingChildNode*)

- To specify a different position, use insertBefore()
- Syntax:

JavaScript, Sixth Edition 38

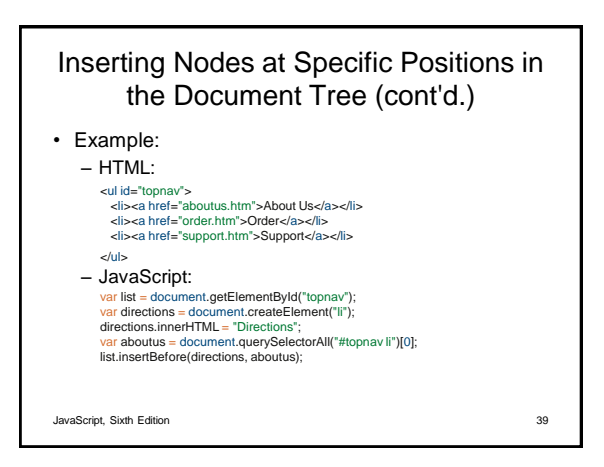

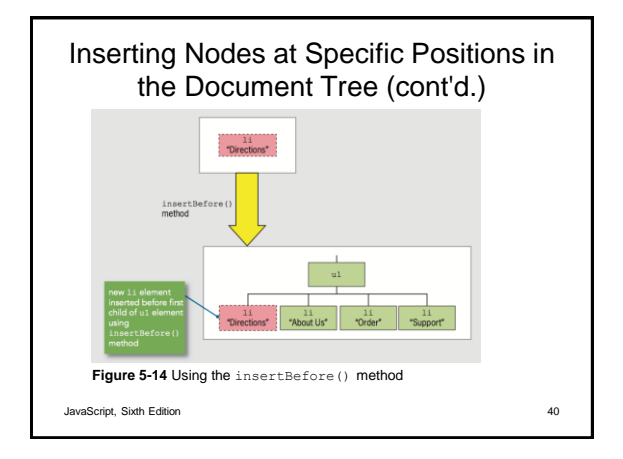

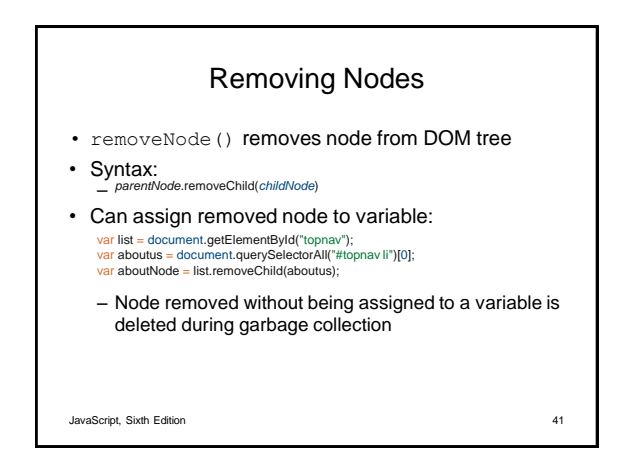

## Manipulating the Browser with the Window Object

- Window object
	- Includes properties containing information about the web browser window or tab
	- Contains methods to manipulate the web browser window or tab itself

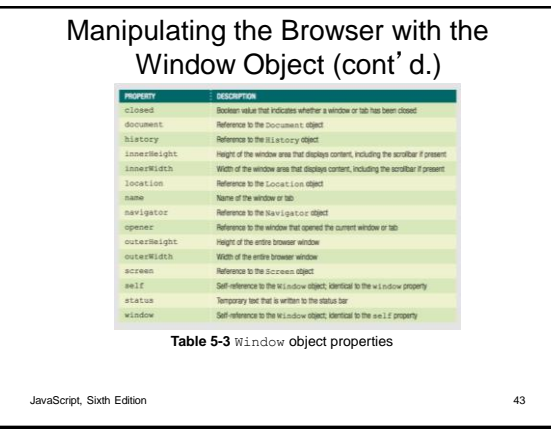

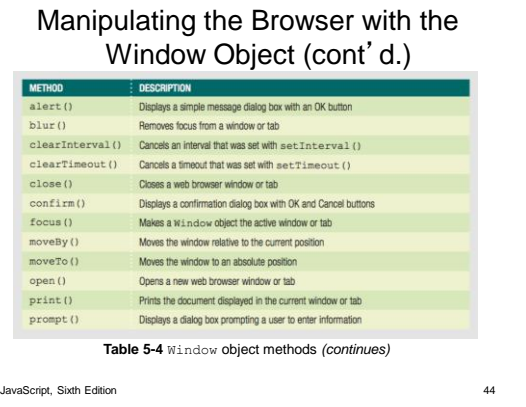

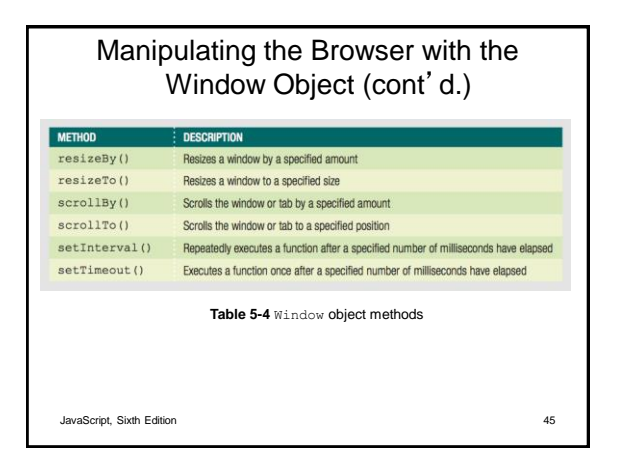

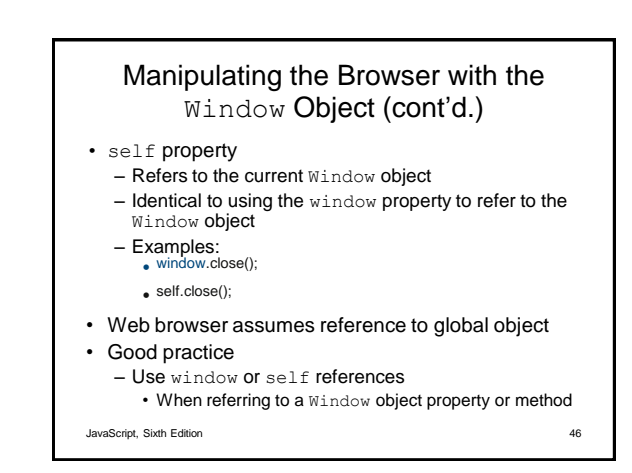

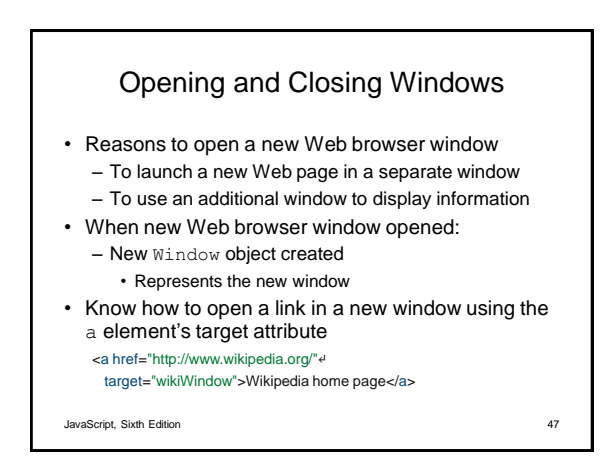

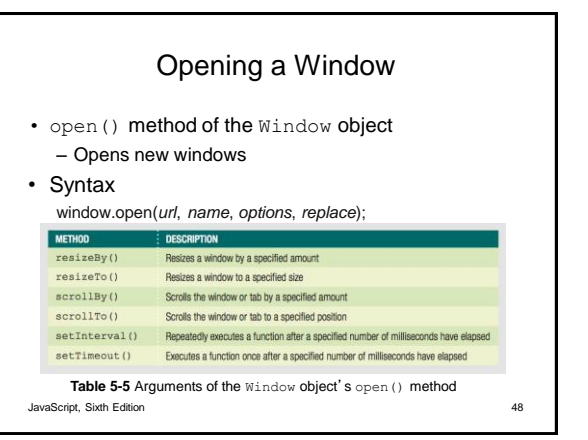

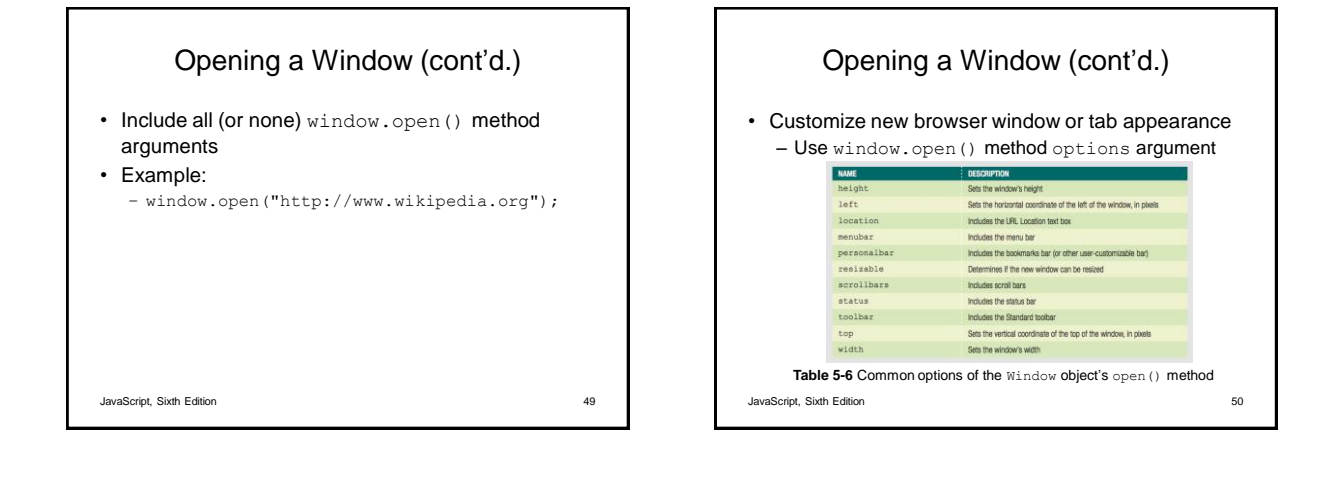

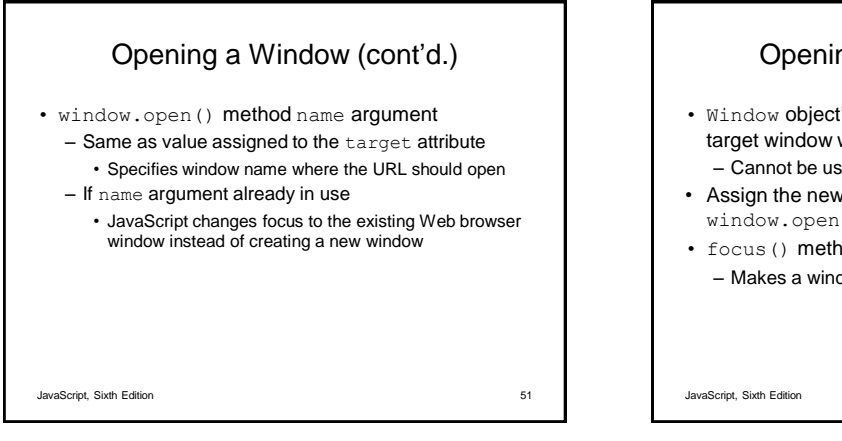

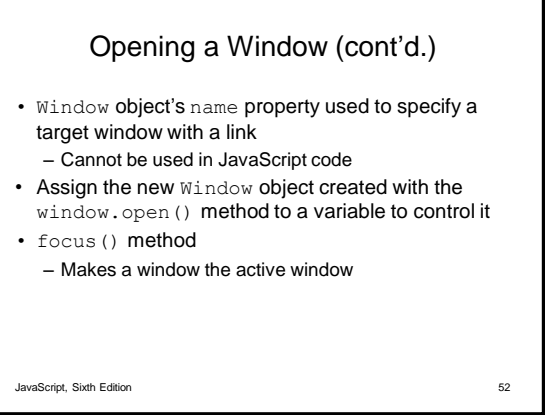

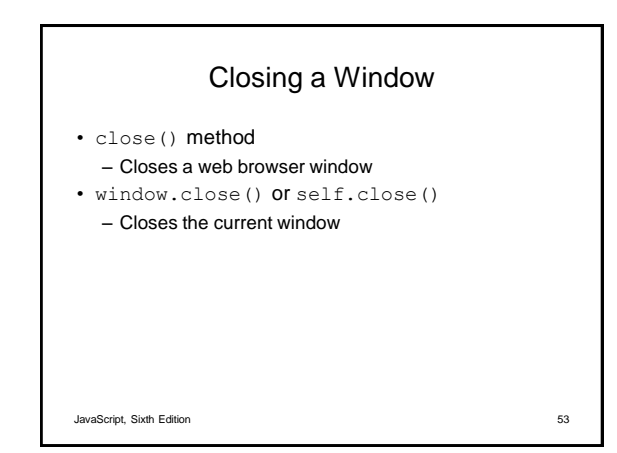

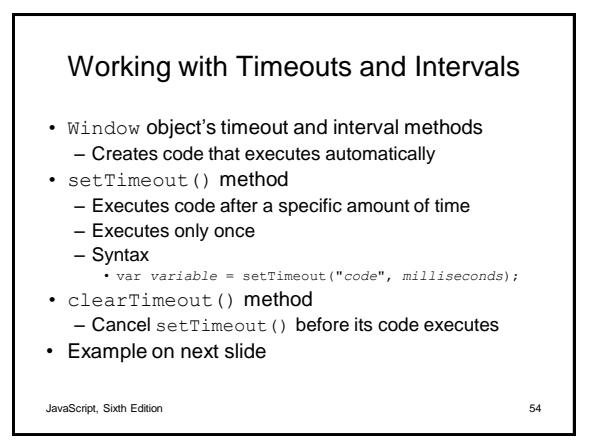

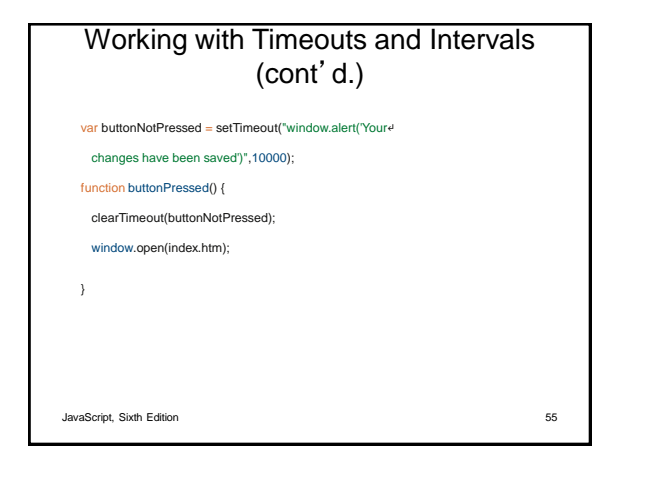

## Working with Timeouts and Intervals (cont'd.)

- setInterval() method
	- Repeatedly executes the same code after being called only once
	- Syntax: • var *variable* = setInterval("*code*", *milliseconds*);
- clearInterval() method
	- Used to clear setInterval() method call

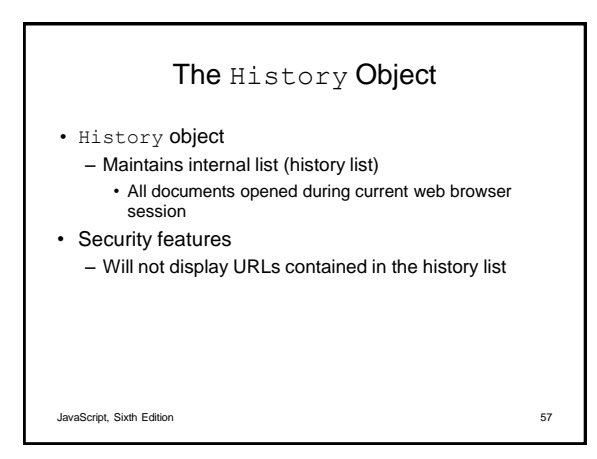

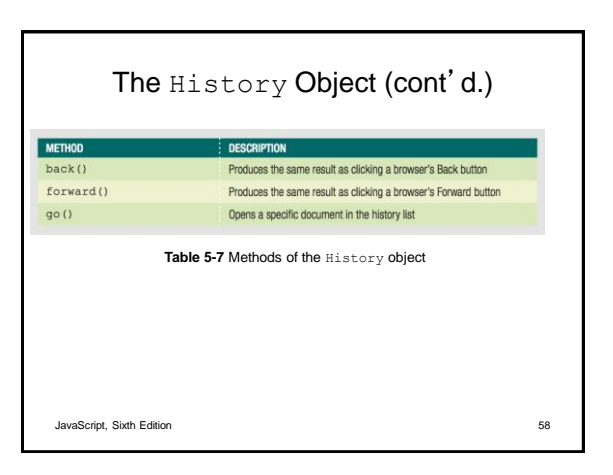

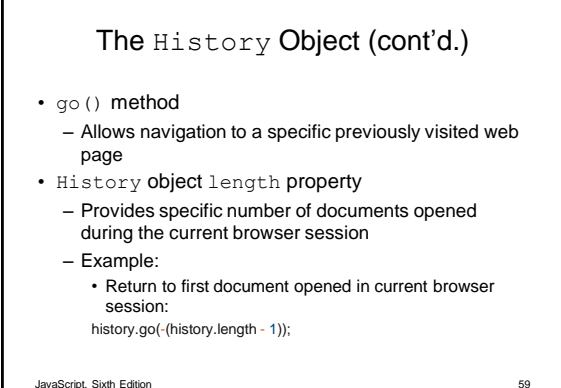

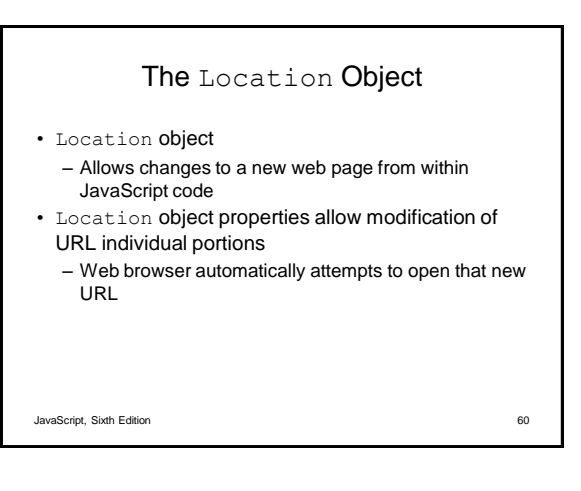

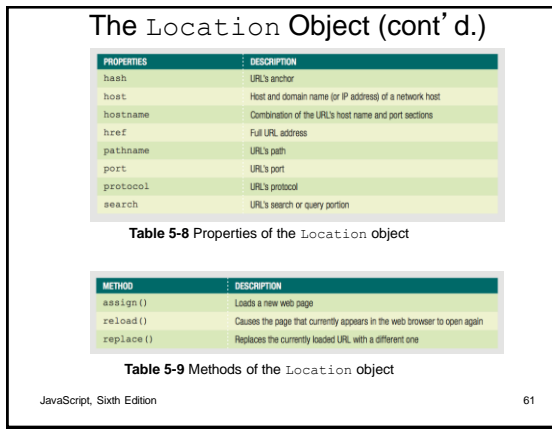

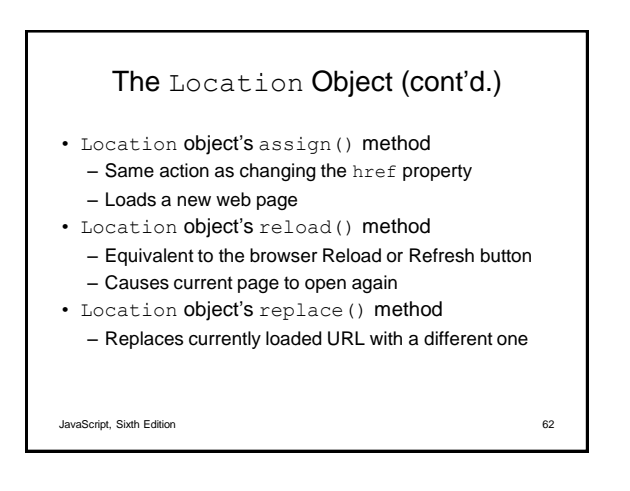

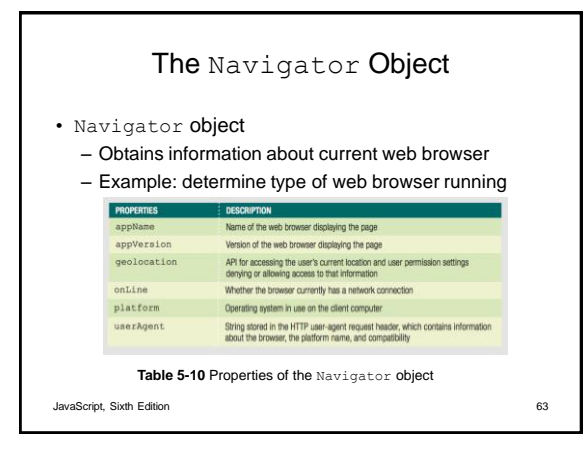

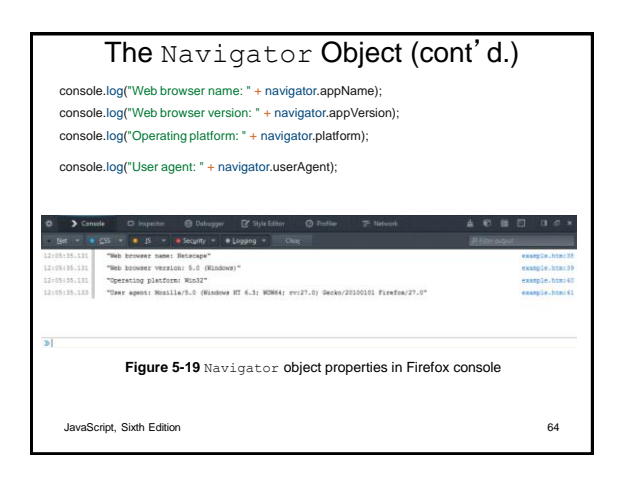

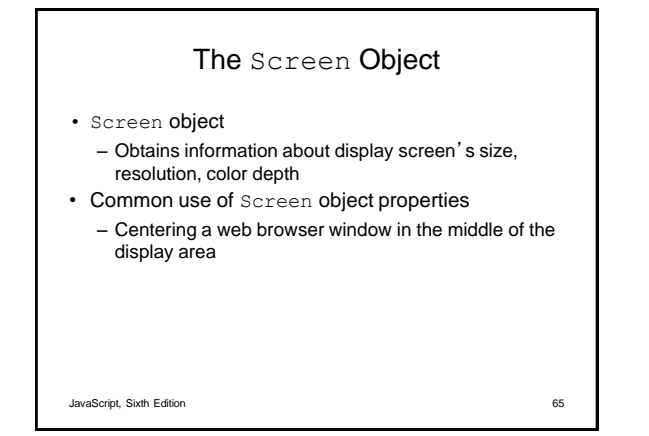

## The Screen Object (cont'd.)

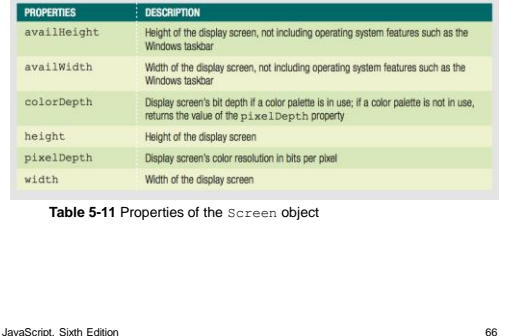

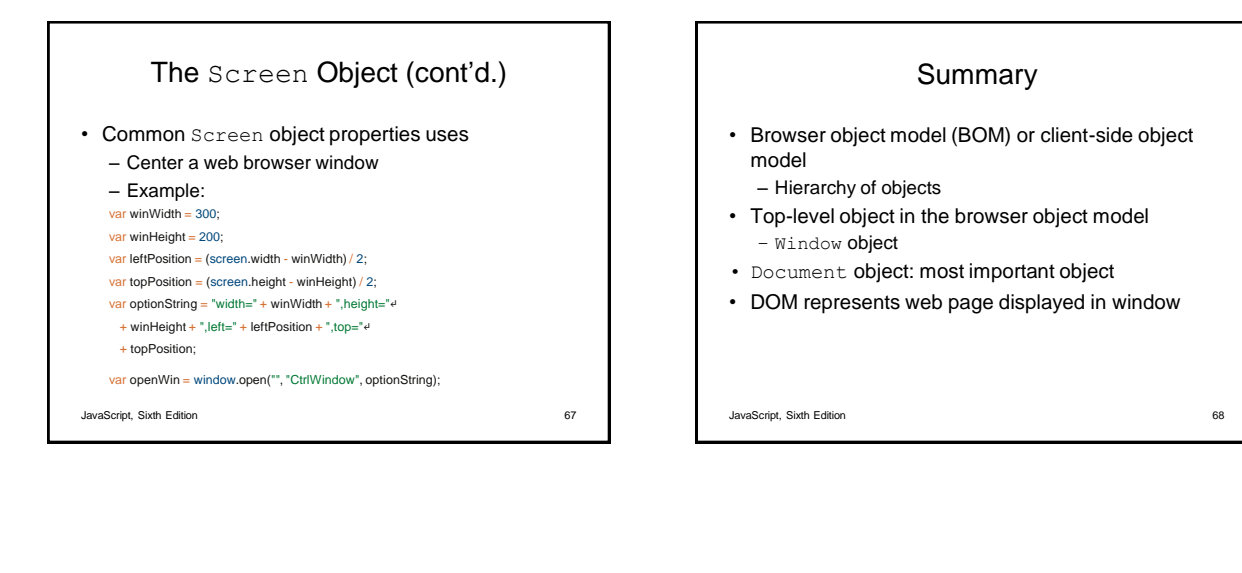

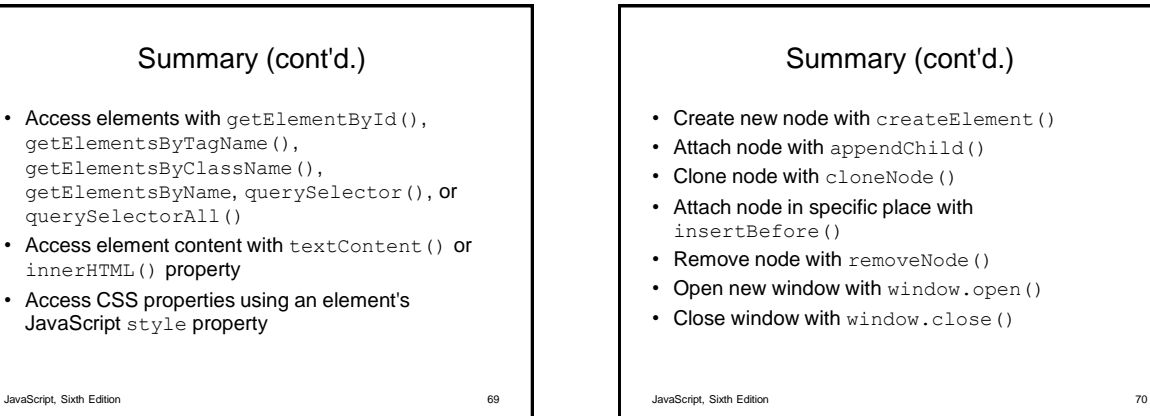

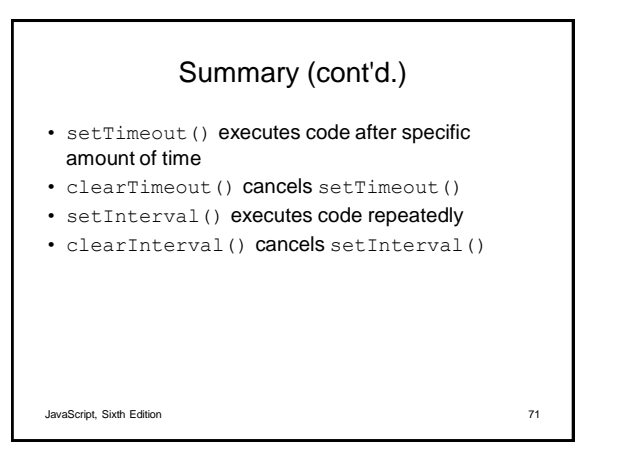

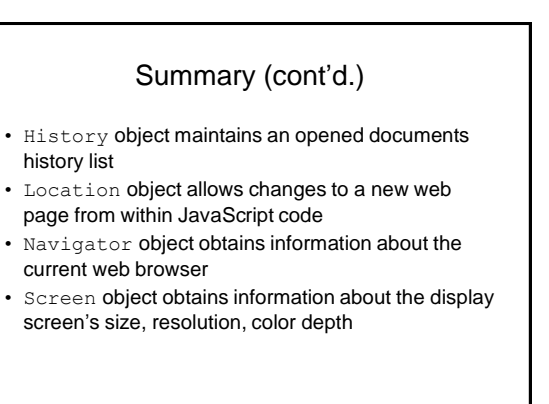